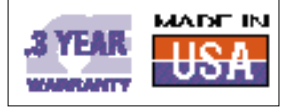

# 48-Channel Digital I/O Board For IBM PC and Compatibles

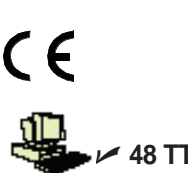

?@@@@@@@@6K?

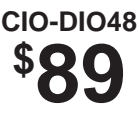

U **48 TTL Digital I/O Lines EMPC ∠ Single 50-Pin Connector Carries All 48 Digital Lines plus Power** U **Labview Support**  $n n r$ ?@@@@@@@@@@@@@@@@@@@@@@@@@@@@@@@@@e? ?@@@@@@@@@@@@@@@@@@@@@@@@@@@@@@@@@e? ?@@@@@@@@@@@@@@@@@@@@@@@@@@@@@@@@@e? ?@@@@@@@@@@@@@@@@@@@@@@@@@@@@@@@@@e? ?@@@@@@@@@@@@@@@@@@@@@@@@@@@@@@@@@e? ?@@@@@@@@@@@@@@@@@@@@@@@@@@@@@@@@@e? ?@@@@@@@@@@@@@@@@@@@@@@@@@@@@@@@@@e? ?@@@@@@@@@@@@@@@@@@@@@@@@@@@@@@@@@e??@@@@@@@@@@@@@@@@@@@@@@@@@@@@@@@@@e?? DIoO

> The CIO-DIO48 can control 48 devices or sense 48 contact closures from a single half-size card in a PC. The CIO-DIO48 employs two 8255 parallel peripheral interface chips which are programmable in three modes; simple byte input or output or strobed I/O. The 8255 is simple to program. The CIO-DIO48 can provide 2.5 mA to activate other chips, but not enough for LED's or relays. The CIO-DIO48H can source 15 mÅ or source 64 mA, enough for switching most relays and SSR's.

Each 8255 has 24 I/O lines. The chip is configured as three ports. Two ports, A & B, are 8-bits wide, while port C may be an 8-bit port or two 4-bit ports. Individual ports may be configured as input or output, and are written to or read from as a unit.

The CIO-DIO48 is a member of a family of digital I/O boards which use a 50-pin connector. Applications can easily be sized from 48 to 192 digital I/O points or more. Software is extensible to multiple points and all the accessories, including screw terminal boards, electromechanical relay boards and solid state relay boards interface to the same connector, regardless of which digital I/O board is used.

## **PROGRAMMING**

The I/O register map shows how many addresses and their functions for the board. Optional software drivers, called UNIV-DRVR, are available for programming in both DOS, Windows 3.1 & Windows 95. DOS support includes QuickBasic 4.5, Visual Basic, Turbo C, Visual C++, Microsoft C and Quick C. Windows support includes Microsoft C, Visual C++, Visual Basic, Borland C, and C++. Labview drivers are also available. (requires UNIV-DRVR)

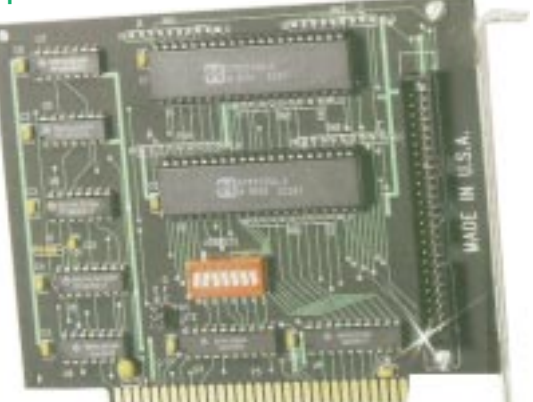

### **I/O REGISTER MAP**

The CIO-DIO48 occupies 8 I/O addresses. The first address, or BASE address, is fixed by the base address switch.

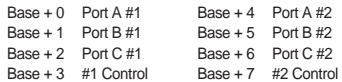

#### **CABLING AND CONNECTION**

Cabling to the CIO-DIO48 is via standard 50-pin, 0.10" spacing AMP type ribbon cable connectors. Each cable carries 48 digital I/O lines, +5 V and ground.

The CIO-MINI50 provides 50 12 to 22 AWG screw terminals. The CIO-SPADE50 provides terminals for 50 spade type connections.The SSR-RACK24 mounts 24 solid state relays, and the CIO-ERB24 mounts 24 electro-mechanical relays.

## **Specifications**

**TTL Output High:** 3.0 V min @ -2.5 mA

**TTL Output Low:** 0.4 V max @ 2.5 mA

**TTL Input High:** 2.0 V min, 7 V max **TTL Input Low:** -0.5 V min,  $0.8$  V max

**Current Drive:** CIO-DIO48 (source or sink): 2.5 mA CIO-DIO48H (source): 15 mA; (sink): 64 mA

**Power:** +5 V @ 100 mA typ, 200 mA max

**Operating Ambient:** 0 to 50˚C  $(32 \text{ to } 122^{\circ}$ F); 0 to 90% RH, non-condensing

**Storage Ambient:** -20 to 70˚C  $(-4 \text{ to } 158 \text{°F})$ **Weight:** 142 g (5 oz)

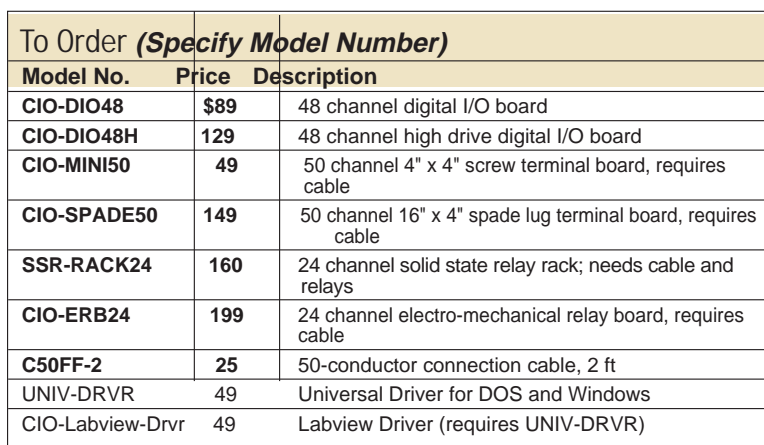